## **Description of E‐Label on the WTCELERO5G**

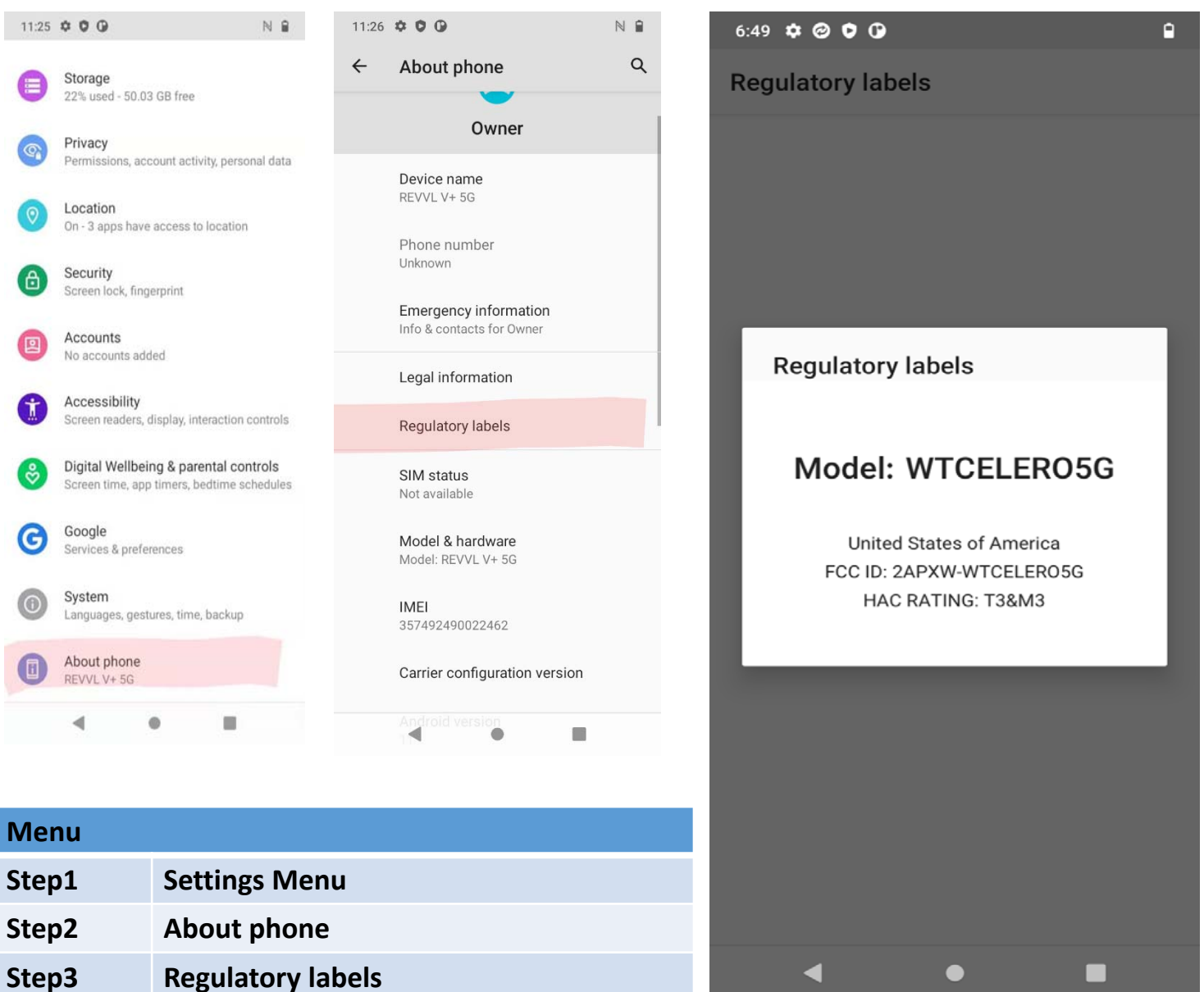